## SAP ABAP table CRMC\_SSC\_ITP\_SEL {Transaction Item - Screen Profile Determination}

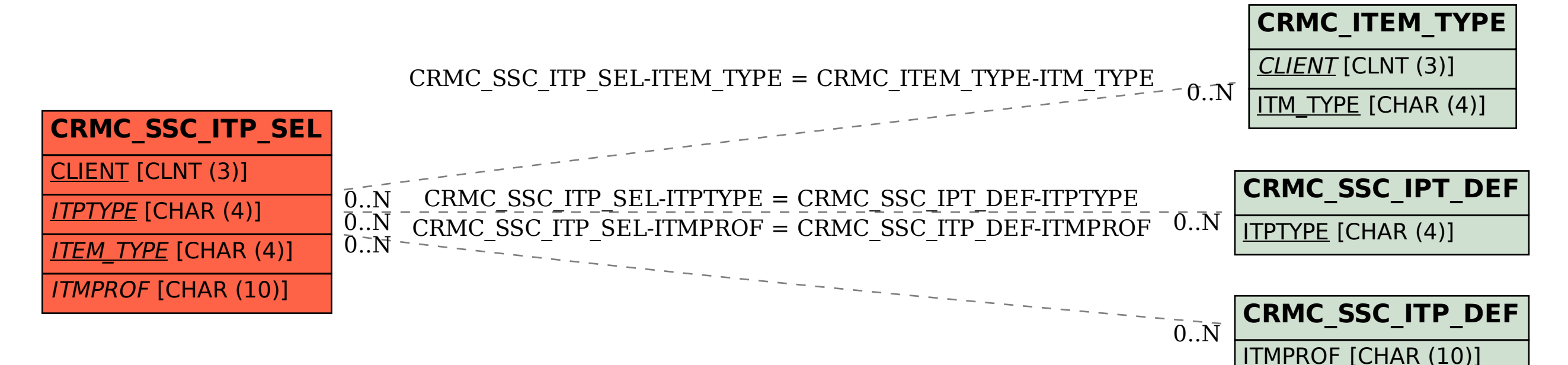